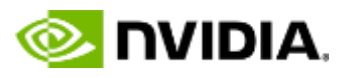

NVIDIA GTC is NVIDIA's Global Technology conference and is a must attend event global digital event for developers, researchers, engineers & innovators looking to enhance their skills, exchange ideas, and gain a deeper understanding of how AI will transform their work.

**This GTC - April 12-16, 2021, will feature talks by Turing Award Winners Yoshua Bengio, Geoffrey Hinton, and Yann LeCun as well as a keynote by NVIDIA CEO Jensen Huang. Their insights and ground breaking work have changed the world, and you can hear from them direct about their latest discoveries.**

GTC will also feature an incredible lineup of other notable AI pioneers and will have over 1000+ sessions!. From India, itself, there is over 30 sessions including very interesting sessions like 'Women in AI' featuring the who's who of Women leaders from India in AI and a session on 'Big Data & Data Analytics - the India opportunity'. The event will be virtual, taking place April 12-16. The event will kick off with the keynote on April 12 at 8:30 p.m. IST. Registration for GTC is free.

**Medical miracles. Computing breakthroughs. Vehicles that drive themselves. Art created using AI. Everyone can discover something new at GTC, including the latest in AI, graphics, accelerated computing, intelligent networking, and more at:** 

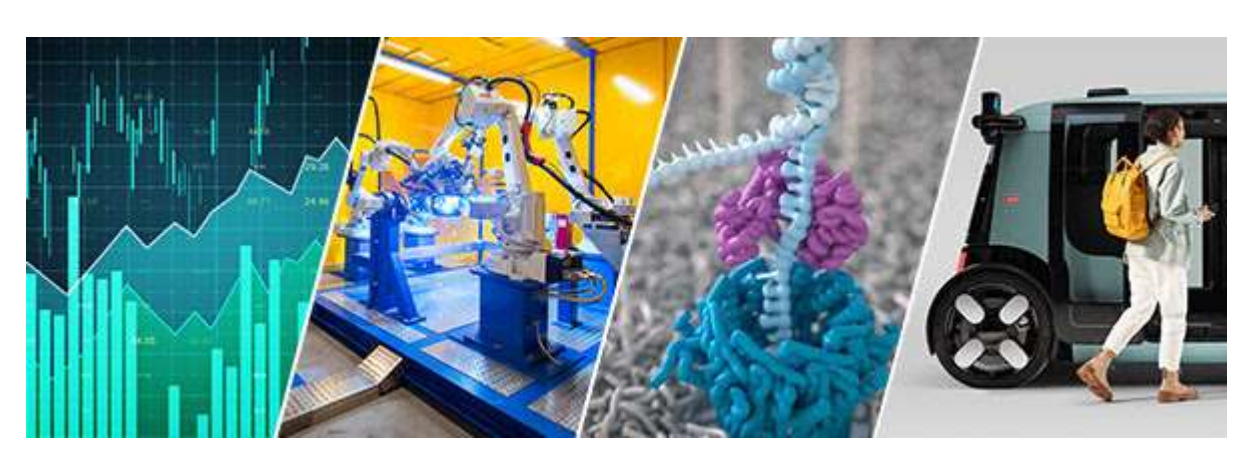

<https://www.nvidia.com/en-us/gtc/?ncid=GTCS21-NVUAR>

NVIDIA Contact: Mary Ramya [ramya@proficio-solutions.com](mailto:ramya@proficio-solutions.com)

Anna University Contact: Prof. T V Gopal [gopal@annauniv.edu](mailto:gopal@annauniv.edu) ;gopal.tadepalli@gmail.com

**The Seven Steps to Complete the Registration are detailed in the following pages.**

- **Step – 1**: Go to <https://www.nvidia.com/en-us/gtc/?ncid=GTCS21-NVUAR>
- **Step – 2:** Click on **Register Free** button.

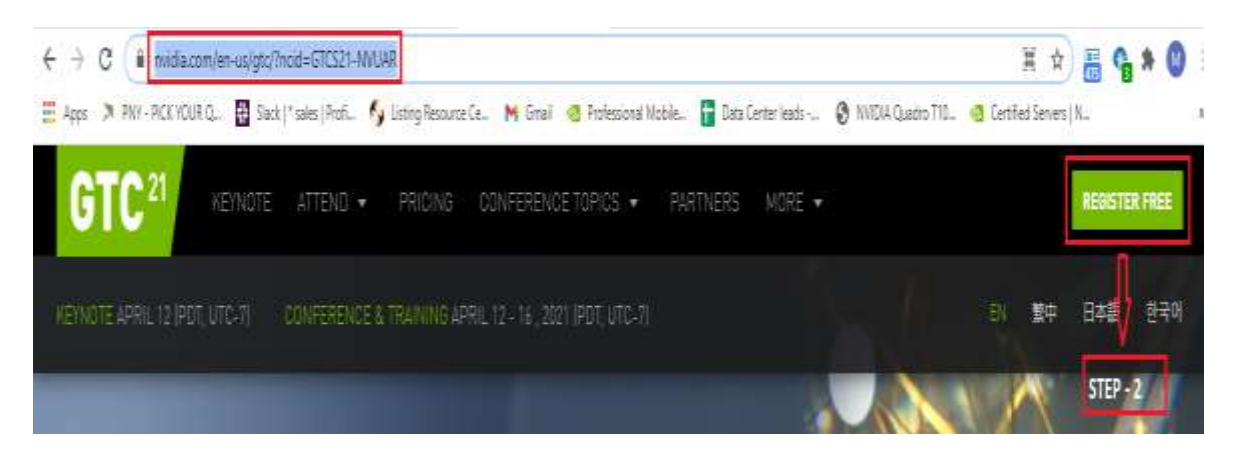

## **Step – 3: Need to fill basic details** :

- First Name and Second Name
- $\triangleright$  Region
- College Name / Company Name
- Industry : Eg : Higher Education / Research
- Role : Professor / Student
- $\triangleright$  Then select Top 3 Topics Topics which you're interested to attend.

# **REGISTRATION**

Getting to know you better will help us create an amazing GTC experience that universally welcomes everyone. Register now for deep-dive tech sessions, panels, shop talk, demos, music, art, and unexpected moments that make GTC a can't-miss event. Let's get started.

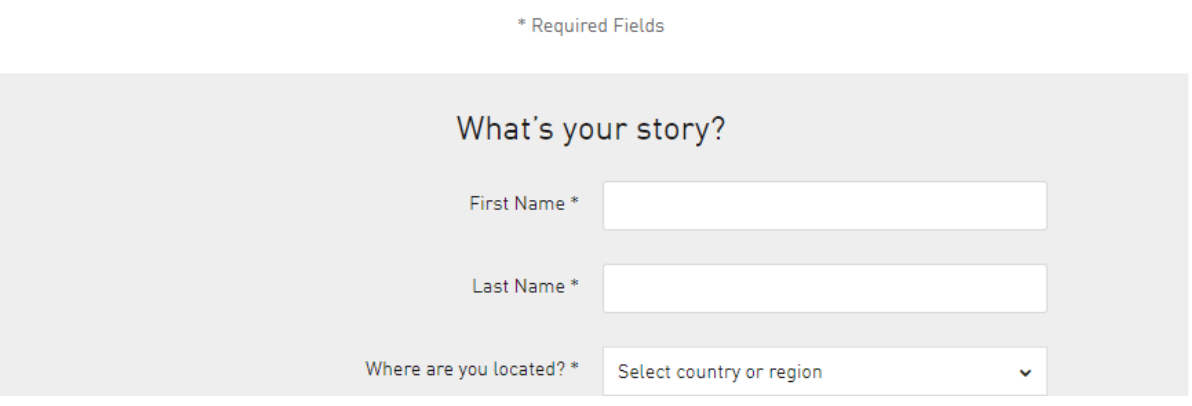

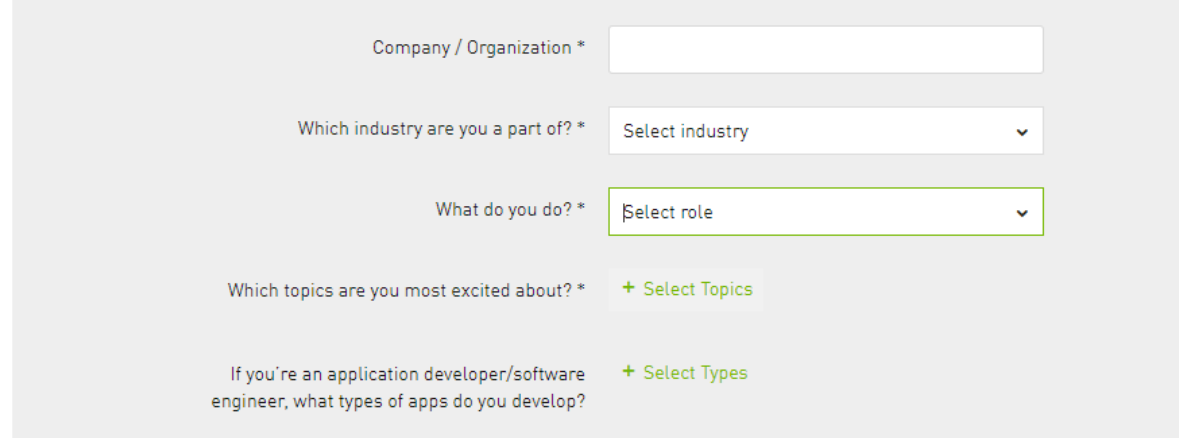

## **Step – 4: Then check all the boxes** –

- $\checkmark$  How do you identify yourself ?
- $\checkmark$  **Check** Both Legal and Connecting with NVidia.

**Step – 5: Scroll down** – Need to set your username and password.

- **Username**: You can use any Email ID to create the user name (professional or personal E mail Id).
- **Password**: Create the new password.
- And Click **Register Now** Button.

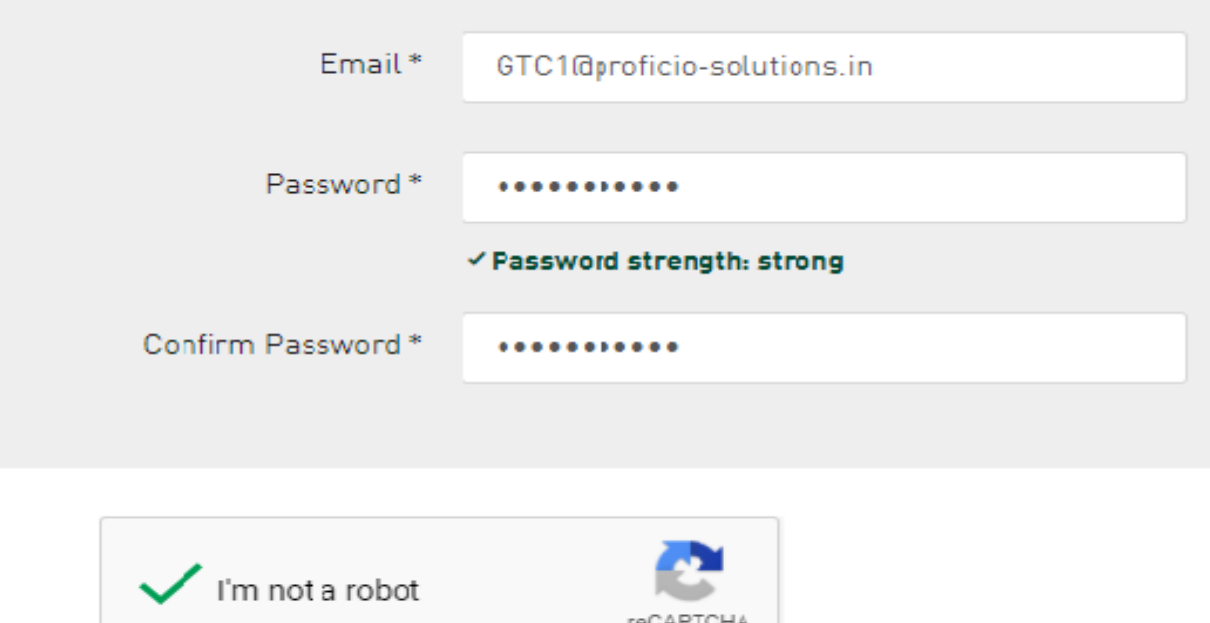

### **REGISTER NOW**

• **Step – 6:** Once you click on register button it will redirect to new tab and confirmation mail will be sent to your mail Id.

Privacy - Terms

• **Step – 7:** Login to Mail Id and verify your account by clicking on Confirm Now.

GTC 2021 - Please Verify Your Email

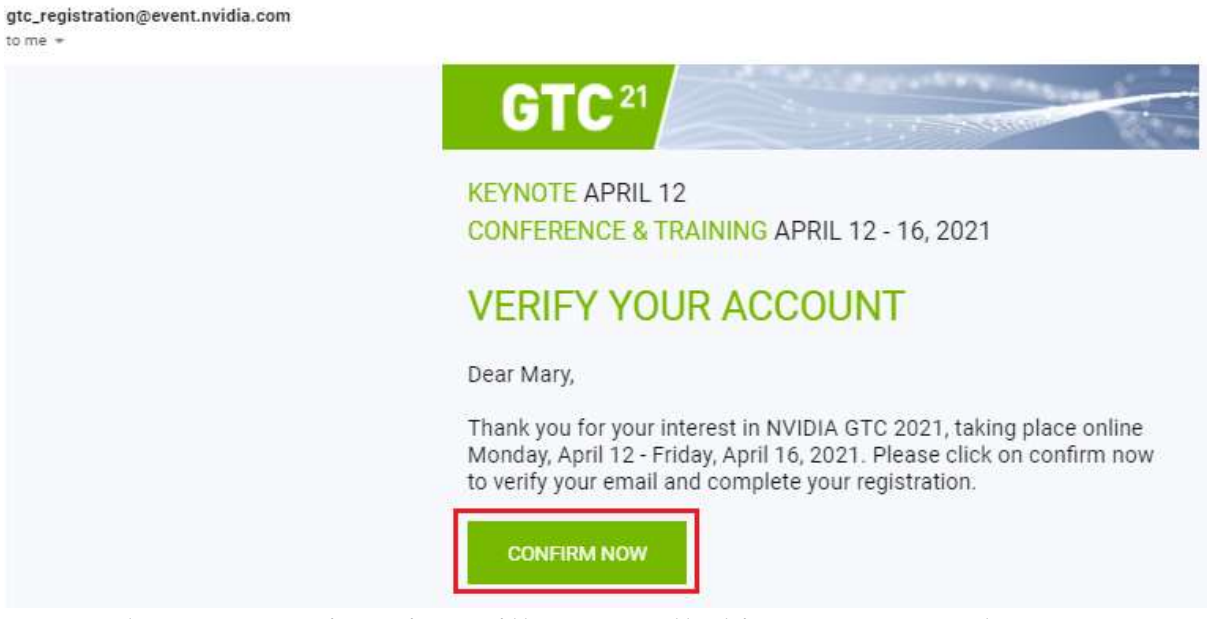

• Then your registration will get enrolled in NVIDIA and you can attend all the sessions which you have selected.